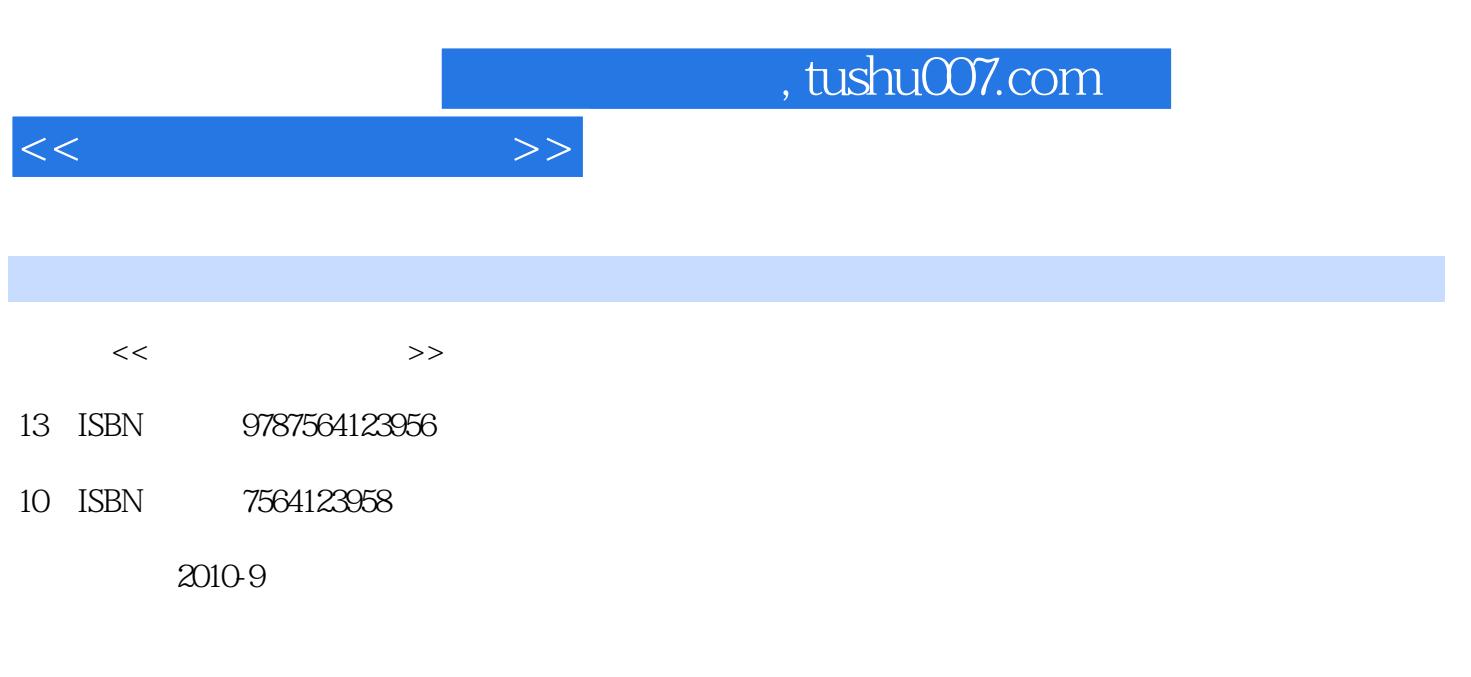

页数:174

PDF

更多资源请访问:http://www.tushu007.com

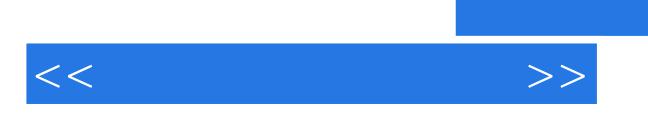

 $\mathcal{R}$ 

 $\alpha$ 

*Page 2*

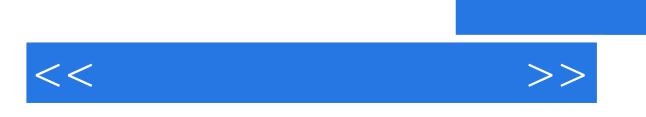

*Page 3*

 $\alpha$ 

, tushu007.com

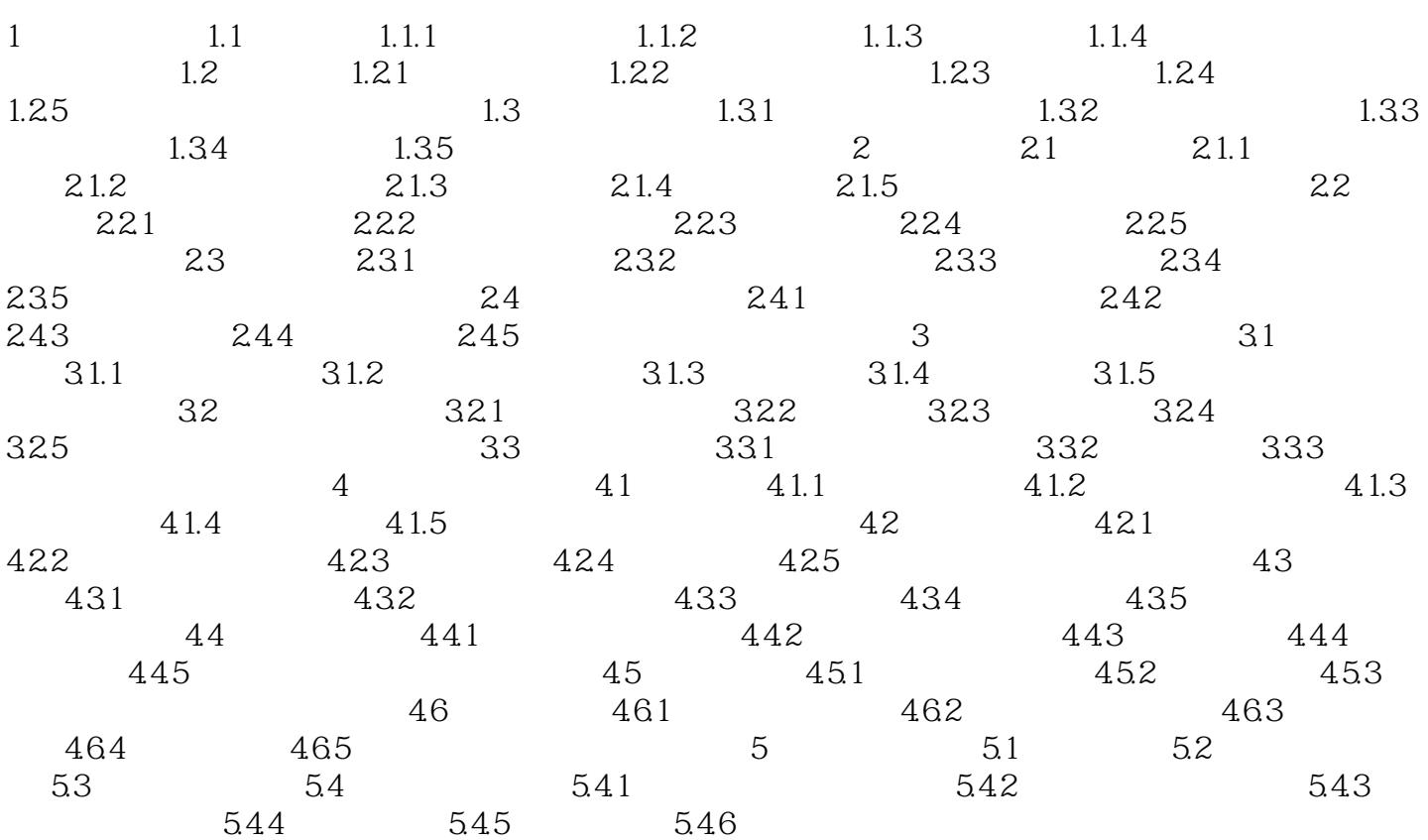

 $<<$ 

## $,$  tushu007.com

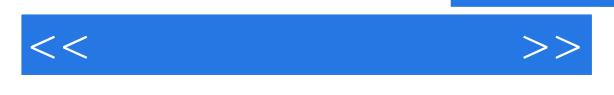

### $\alpha$  $\mathcal{L}$  $\alpha$  a. The following  $\alpha$  a. , which is a contract to the "Microsoft" Microsoft (  $\sim$

 $\frac{4}{3}$ "  $d.$  "  $\ldots$  " " " "

#### $XP$  " " " " "  $\alpha$  and  $\alpha$  of  $\alpha$  and  $\alpha$  of  $\alpha$  of  $\alpha$  of  $\alpha$  of  $\alpha$  of  $\alpha$  of  $\alpha$  of  $\alpha$  $\mu$  and  $\mu$  and  $\mu$  and  $\mu$  and  $\mu$  and  $\mu$  and  $\mu$  and  $\mu$  and  $\mu$  and  $\mu$  and  $\mu$  and  $\mu$  and  $\mu$  and  $\mu$  and  $\mu$  and  $\mu$  and  $\mu$  and  $\mu$  and  $\mu$  and  $\mu$  and  $\mu$  and  $\mu$  and  $\mu$  and  $\mu$  and  $\mu$   $\mu$  and  $\mu$  is the three terms of the terms of the terms of the terms of the terms of the terms of the terms of the terms of the terms of the terms of the terms of the terms of the terms of the terms of the terms of the

 $\alpha$  and  $\beta$  and  $\beta$  $\mu$  and the contract of the set of the set of the set of the set of the set of the set of the set of the set of the set of the set of the set of the set of the set of the set of the set of the set of the set of the set o  $u \rightarrow u$ ⑥单击"下一步"按钮,打开"正在完成添加打印机向导"对话框,直接按"完成"按钮完成共

#### word "Word", "Word  $\alpha$ ,  $\alpha$  ,  $\alpha$  ,  $\alpha$

 $\alpha$  , where  $\alpha$ 

# $b.$  " " " " " " "  $\mathbb{C}$ .

e. The same state of the state of the state of the state of the state of the state of the state of the state of the state of the state of the state of the state of the state of the state of the state of the state of the st  $\frac{4}{4}$  and  $\frac{4}{3}$  and  $\frac{4}{3}$  a

, we can assume that  $\alpha$  is the set of  $\alpha$  extending  $\alpha$  and  $\alpha$ 

 $5$ 

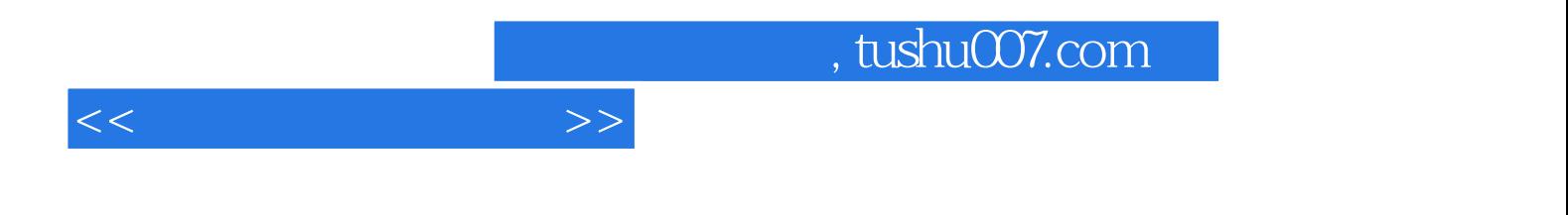

本站所提供下载的PDF图书仅提供预览和简介,请支持正版图书。

更多资源请访问:http://www.tushu007.com